# Sun Java™ System Administration Server Notes de version

Version 5.2 2005T1

Référence 819-1999

Ces notes de version contiennent des informations importantes disponibles au moment de la mise sur le marché de Sun Java System Administration Server 5.2 2005T1. Vous y trouverez des renseignements sur les nouvelles fonctionnalités, les améliorations, les restrictions et problèmes connus, etc. Prenez connaissance de ce document avant de commencer à utiliser Administration Server 5.2.

Vous trouverez la dernière version de ces notes de version sur le site Web de documentation relatif à Sun Java System à l'adresse : [http://docs.sun.com/prod/sunone.](http://docs.sun.com/prod/sunone) Consultez ce site Web avant d'installer et de configurer votre logiciel, puis régulièrement pour vous procurer la documentation et les notes de version les plus récentes.

Ces notes de version comprennent les sections suivantes :

- [Historique de révision des notes de version](#page-1-0)
- [À propos d'Administration Server 5.2 2005T1](#page-1-1)
- [Bogues résolus dans la présente version](#page-4-0)
- [Informations importantes](#page-4-1)
- [Problèmes connus et restrictions](#page-8-0)
- [Fichiers redistribuables](#page-13-0)
- [Comment signaler des problèmes et apporter des commentaires](#page-14-0)
- [Ressources Sun supplémentaires](#page-15-0)

Des adresses URL de sites tiers, qui renvoient à des informations complémentaires connexes, sont référencées dans ce document.

**REMARQUE** Sun décline toute responsabilité quant à la disponibilité des sites tiers mentionnés. Sun ne garantit pas le contenu, la publicité, les produits et autres matériaux disponibles sur ces sites ou dans ces ressources, ou accessibles par leur intermédiaire, et ne saurait en être tenu pour responsable. Par ailleurs, la responsabilité de Sun ne saurait être engagée en cas de dommages ou de pertes, réels ou supposés, occasionnés par, ou liés à, l'utilisation du contenu, des produits ou des services disponibles sur ces sites ou dans ces ressources, ou accessibles par leur biais, ou encore à la confiance qui a pu leur être accordée.

## <span id="page-1-0"></span>Historique de révision des notes de version

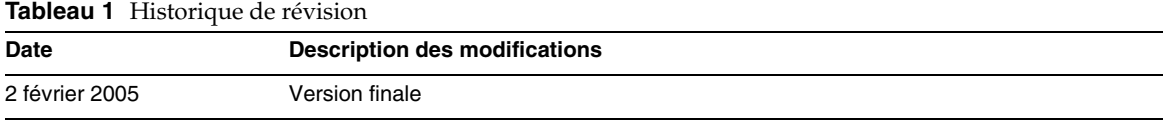

# <span id="page-1-1"></span>À propos d'Administration Server 5.2 2005T1

Dans certaines parties de la documentation et de la console d'Administration Server, le numéro de version du produit mentionné est 5.2. Administration Server 5.2 2005T1 est une mise à jour corrective d'Administration Server 5.2.

Administration Server et Server Console sont fournis par le programme d'installation de Java Enterprise System sous la forme d'un composant pouvant être installé comme un tout pour gérer votre logiciel serveur Sun Java System. Server Console est une application Java autonome qui fonctionne en combinaison avec une instance de Directory Server et une instance d'Administration Server. Jouant le rôle d'application de gestion frontale pour le logiciel Sun Java System, Server Console recherche tous les serveurs et toutes les applications enregistrés dans votre répertoire de configuration et les affiche dans une interface graphique pour vous permettre de les gérer et de les configurer, et également d'ajouter ou de modifier des informations relatives aux utilisateurs.

Cette section inclut :

- [Nouveautés de cette version](#page-2-0)
- [Matériel et logiciels requis](#page-2-1)

### <span id="page-2-0"></span>Nouveautés de cette version

Administration Server 5.2 2005T1 est une mise à jour corrective d'Administration Server 5.2 2004Q2. Aucune fonctionnalité n'a été ajoutée à cette version du produit.

Pour plus d'informations sur les problèmes résolus dans Administration Server 5.2 2005T1, reportez-vous à la section [« Bogues résolus dans la présente version », page 5](#page-4-0).

Les commandes d'Administration Server sont désormais documentées sous la forme de pages man. Pour plus d'informations, reportez-vous à la section [« Notes relatives à la documentation », page 8.](#page-7-0)

## <span id="page-2-1"></span>Matériel et logiciels requis

Les logiciels suivants sont requis pour l'utilisation d'Administration Server 5.2 2005T1.

**ATTENTION** Avant d'installer Administration Server sur Solaris 8 Ultra SPARC® Platform Edition, Solaris 9 Ultra SPARC® Platform Edition et Solaris 9 x86 Platform Edition, vous devez vous assurer que les patchs de système d'exploitation requis ont été installés. Vous pouvez les obtenir sous forme de groupe de patchs ou de patchs distincts à l'adresse [http://sunsolve.sun.com.](http://sunsolve.sun.com.Le)Le groupe de patchs de système d'exploitation requis contient un script d'installation qui installe les patchs dans l'ordre correct. Ces groupes sont mis à jour régulièrement au fur et à mesure que de nouvelles révisions de patchs sont commercialisées. Cliquez sur le lien « Patches » sur le site SunSolve et suivez les liens pour obtenir les groupes de patchs de système d'exploitation requis disponibles.

> Administration Server étant installé pour gérer d'autres serveurs, les quantités de RAM et d'espace disque requises pour les autres serveurs doivent être ajoutées aux spécifications suivantes pour déterminer une configuration globale réaliste.

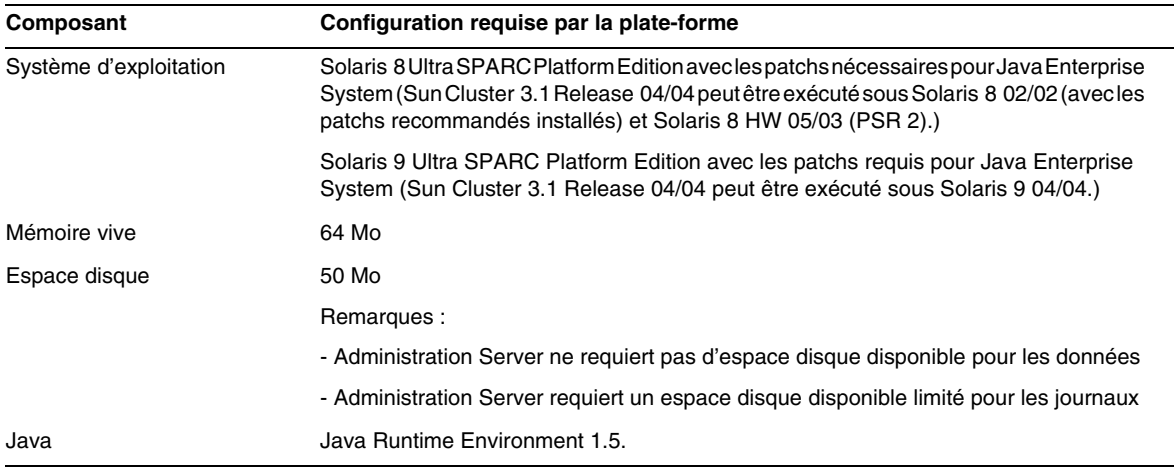

#### **Tableau 2** Matériel et logiciels requis pour Solaris SPARC®

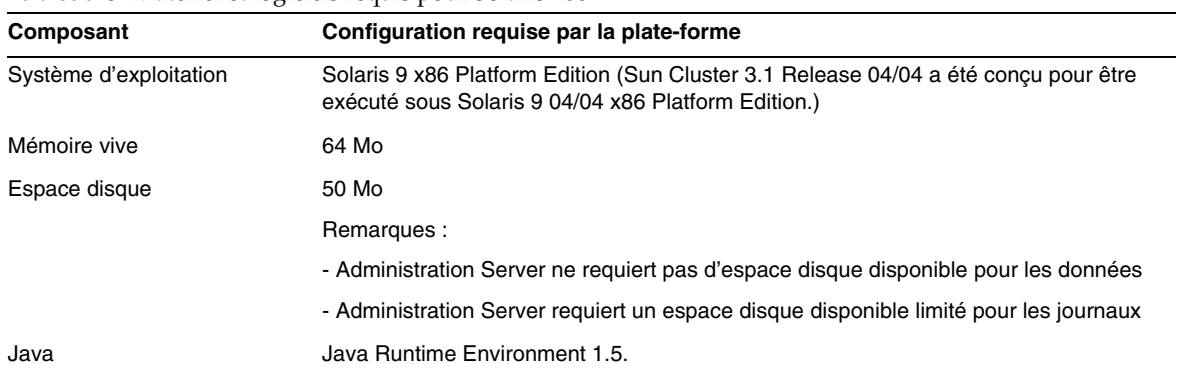

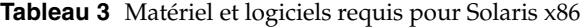

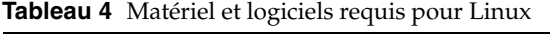

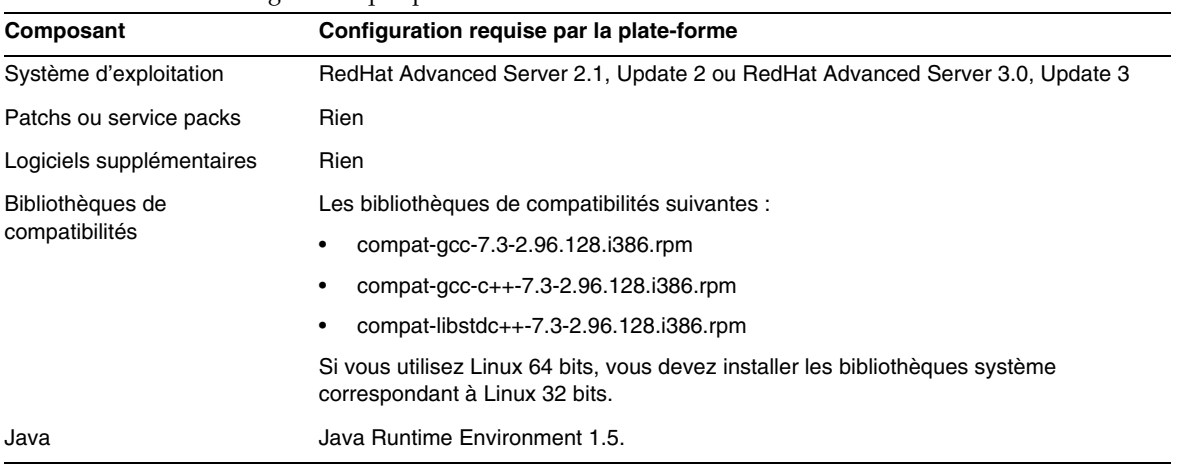

### **REMARQUE** Administration Server 5.2 a été déclaré compatible avec Sun Cluster 3.1.

# <span id="page-4-0"></span>Bogues résolus dans la présente version

Le tableau ci-dessous décrit les bogues résolus dans Administration Server 5.2 2005T1 depuis Administration Server 5.2 2004Q2. Pour obtenir les notes de version d'Administration Server 5.2 2004Q2, reportez-vous à l'adresse <http://docs.sun.com/db/doc/817-5214>.

| Référence | Descriptif du boque                                                                               |  |
|-----------|---------------------------------------------------------------------------------------------------|--|
| 5025653   | JES2: ArrayIndexOutOfBoundsException lors de l'insertion de caractères spécifiques                |  |
| 5042412   | AIX - startconsole : échec en mode ssl                                                            |  |
| 5047194   | Aide en ligne japonaise incomplète                                                                |  |
| 5067904   | Impossibilité pour la console d'afficher un certificat avec quillemets (") dans le nom distinctif |  |

**Tableau 5** Bogues résolus dans Administration Server 5.2 2005T1

# <span id="page-4-1"></span>Informations importantes

Pour obtenir les informations qui n'ont pas pu être incluses dans la documentation de base des produits, reportez-vous aux sections suivantes :

- [Notes relatives à l'installation](#page-4-2)
- [Notes relatives à la documentation](#page-7-0)

## <span id="page-4-2"></span>Notes relatives à l'installation

Pour obtenir des informations sur les patchs requis et l'installation, reportez-vous aux sections suivantes :

- [Informations sur les patchs requis](#page-5-0)
- [Informations générales sur l'installation](#page-6-0)

### <span id="page-5-0"></span>Informations sur les patchs requis

Pour obtenir la liste actuelle de patchs requis pour Administration Server, accédez au site <http://sunsolve.sun.com> et sélectionnez Patches ou Patch Portal. Suivez les liens Administration Server. Au fur et à mesure de la modification des patchs de systèmes d'exploitation requis et de la mise à disposition de patchs pour les composants de Java Enterprise System, les mises à jour deviennent disponibles sur le site SunSolve, initialement sous la forme de groupes de patchs recommandés.

Si vous avez installé Administration Server 5.2 à partir de packages Solaris et que vous souhaitez harmoniser votre installation avec une installation Administration Server effectuée à partir de Java Enterprise System 2005T1, installez les patchs suivants dont le numéro de version est égal ou supérieur au numéro recherché. Pour accéder aux patchs, consultez le site [http://sunsolve.sun.com.](http://sunsolve.sun.com) 

**ATTENTION** Pour éviter de rompre les dépendances entre produits, il est indispensable d'installer les patchs dans l'ordre indiqué dans les tableaux qui suivent.

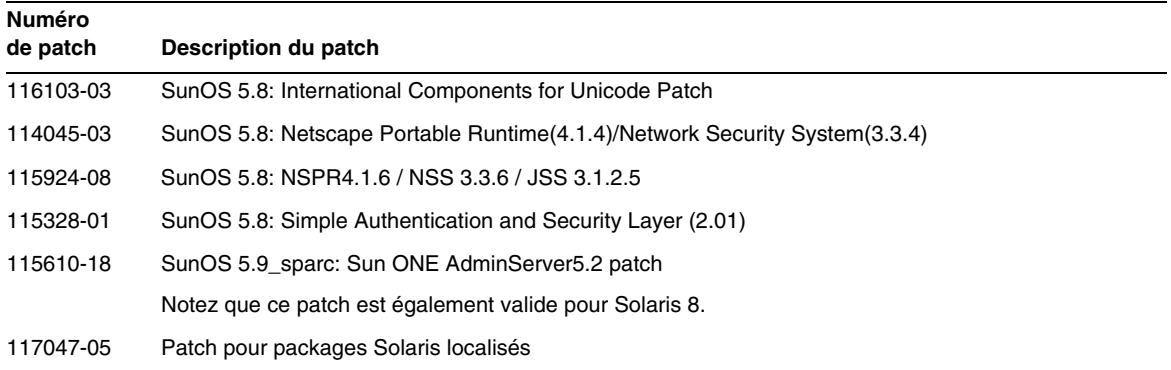

**Tableau 6** Patchs d'alignement Administration Server 5.2 2005T1 requis pour Solaris 8 (SPARC)

**Tableau 7** Patchs d'alignement Administration Server 5.2 2005T1 requis pour Solaris 9 (SPARC)

| Description du patch<br>de patch                                                        |  |
|-----------------------------------------------------------------------------------------|--|
|                                                                                         |  |
| 114677-06<br>SunOS 5.9: International Components for Unicode Patch                      |  |
| SunOS 5.9: Netscape Portable Runtime(4.1.4)/Network Security System(3.3.4)<br>114049-04 |  |
| 115926-08<br>SunOS 5.9: NSPR4.1.6 / NSS 3.3.6 / JSS 3.1.2.5                             |  |
| SunOS 5.9: Simple Authentication and Security Layer (2.01)<br>115342-01                 |  |
| SunOS 5.9 sparc: Sun ONE AdminServer5.2 patch<br>115610-18                              |  |
| Patch pour packages Solaris localisés<br>117047-05                                      |  |

| <b>Numéro</b><br>de patch | Description du patch                                                             |  |
|---------------------------|----------------------------------------------------------------------------------|--|
| 114678-06                 | SunOS 5.9 x86: International Components for Unicode Patch                        |  |
| 114050-04                 | SunOS 5.9 x86: Netscape Portable Runtime (4.1.4)/Network Security System (3.3.4) |  |
| 115927-08                 | SunOS 5.9 x86: NSPR4.1.6 / NSS 3.3.6 / JSS 3.1.2.5                               |  |
| 115611-18                 | SunOS 5.9 x86: Sun ONE AdminServer5.2 patch                                      |  |
| 117047-05                 | Patch pour packages Solaris localisés                                            |  |

**Tableau 8** Patchs d'alignement Administration Server 5.2 2005T1 requis pour Solaris 9 (x86)

**Tableau 9** Patchs d'alignement Administration Server 5.2 2005T1 requis pour Solaris 9 (x86)

| Numéro<br>de patch | Description du patch                |
|--------------------|-------------------------------------|
| 118079-05          | rpmsun-admin-server-5.2-13.i386.rpm |
|                    | sun-server-console-5.2-13.i386.rpm  |
|                    | sun-admin-server-man-5.2-3.i386.rpm |

Pour plus d'informations sur Sun Java Enterprise System, consultez le site suivant : [http://www.sun.com/software/javaenterprisesystem/index.xml.](http://www.sun.com/software/javaenterprisesystem/index.xml)

#### <span id="page-6-0"></span>Informations générales sur l'installation

- Si vous exécutez Administration Server en tant que superutilisateur, toutes les commandes lancées par l'administrateur seront également exécutées sous le nom du superutilisateur. Vous devez donc appliquer les mêmes règles de confidentialité et de sécurité au mot de passe de l'administrateur qu'au mot de passe root de votre serveur.
- Lorsque vous installez Administration Server 5.2 à partir de packages Solaris, il est conseillé de ne pas indiquer de lien symbolique en tant que *ServerRoot*. La variable *ServerRoot* représente le chemin permettant d'accéder aux fichiers binaires partagés de Directory Server et d'Administration Server, ainsi qu'aux outils de la ligne de commande. Si vous indiquez malgré tout un lien symbolique en tant que *ServerRoot* et que vous essayez de démarrer Administration Server sans disposer du statut de superutilisateur, vous obtenez le message d'erreur suivant :

Vous devez être un superutilisateur pour exécuter cette commande

## <span id="page-7-0"></span>Notes relatives à la documentation

### Pages Man

Les commandes de Directory Server et d'Administration Server sont désormais documentées sous la forme de pages man et proposées aux formats suivants :

- HTML et PDF pour les nouveaux documents suivants : *Directory Server Reference* et *Administration Server Reference*.
- Packages dans la distribution de logiciel

### ➤ **Pour accéder aux pages man**

**1.** Veillez à ce que les packages de pages man soient installés aux emplacements par défaut suivants :

Pour les systèmes Solaris :

SUNWdsman dans /opt/SUNWdsman/man

SUNWasman dans /opt/SUNWasman/man

Pour les systèmes Linux :

sun-directory-server-man-5.2-1.i386.rpm dans /opt/sun/man

**2.** Mettez à jour votre variable d'environnement MANPATH :

Pour les systèmes Solaris, exécutez les commandes suivantes :

- \$ export MANPATH=\${MANPATH}:/opt/SUNWdsman/man
- \$ export MANPATH=\${MANPATH}:/opt/SUNWasman/man

Pour les systèmes Linux, exécutez la commande suivante :

\$ export MANPATH=\${MANPATH}:/opt/sun/man

### Numéro de version du produit

Dans certaines parties de la documentation et de la console d'Administration Server, le numéro de version du produit mentionné est 5.2. Administration Server 5 2005T1 est une mise à jour corrective d'Administration Server 5.2.

### Documentation localisée

La documentation traduite est mise à disposition sur le site <http://docs.sun.com/> à mesure qu'elle devient disponible.

# <span id="page-8-0"></span>Problèmes connus et restrictions

Cette section répertorie les problèmes connus et les restrictions d'Administration Server 5.2 2005T1. Les problèmes sont regroupés dans les catégories suivantes :

- [Installation, désinstallation et migration](#page-8-1)
- [Problèmes d'ordre général](#page-12-0)

### <span id="page-8-1"></span>Installation, désinstallation et migration

#### **Lancement d'Administration Server impossible lorsque le chemin d'installation est trop long (n° 4788213)**

Lorsque le chemin d'installation dépasse 54 caractères, Administration Server ne peut pas s'initialiser correctement.

#### *Solution*

Assurez-vous que le chemin d'installation complet ne dépasse pas 54 caractères.

#### **La console ne prend pas en charge la gestion des périphériques de sécurité externes (n° 4795512)**

La console ne prend pas en charge la gestion des périphériques de sécurité externes, comme la carte Sun Crypto Accelerator 1000.

#### *Solution*

Pour gérer ce type de périphérique, utilisez la ligne de commande.

#### **Enregistrement des erreurs en double dans le serveur d'annuaire de configuration au cours de l'installation (n° 4841576)**

Lors de la configuration de Directory Server, une valeur ACI est ajoutée à l'entrée du groupe de serveurs pour l'installation de chaque nouveau serveur. Si cette entrée existe déjà et qu'elle comporte cette valeur ACI (ce qui se produit lorsque Administration Server est installé après Directory Server), un message similaire à celui présenté ci-dessous est enregistré dans le serveur d'annuaire de configuration :

```
[07/May/2004:16:52:29 +0200] - ERROR<5398> - Entry - conn=-1 op=-1msqId=-1 - Duplicate
value addition in attribute "aci" of entry "cn=Server Groups, cn=sorgho.france.sun.com, 
ou=france.sun.com,o=NetscapeRoot"
```
#### *Solution*

Ne tenez pas compte de ce message d'erreur.

#### **Impossible d'utiliser les caractères multioctets lors de l'installation d'AS et de DS (n° 4882927)**

Au cours de l'installation, l'utilisation de caractères multioctets ailleurs que dans les noms de suffixes entraîne l'échec de la configuration de Directory Server et d'Administration Server.

#### *Solution*

Utilisez des caractères à un seul octet pour tous les champs autres que le nom de suffixe.

#### **La date d'installation d'Administration Server est incorrecte (nº 4908818)**

La date d'installation d'Administration Server est incorrecte.

#### *Solution*

Ne tenez pas compte de la date d'installation d'Administration Server.

#### **Impossible d'importer une chaîne de certificats d'AC à l'aide de Server Console ou de l'outil certutil (n° 4913224)**

Il est impossible d'importer une chaîne de certificats d'AC à l'aide de Server Console ou de l'outil certutil.

#### *Solution*

Importez un seul certificat d'AC à la fois, soit à l'aide de Server Console, soit à l'aide de l'outil certutil.

#### **Non-suppression du fichier .suitespot lors de la désinstallation d'Administration Server (n° 4968548)**

Lors de la désinstallation d'Administration Server, le fichier .suitespot n'est pas supprimé du répertoire ServerRoot.

#### *Solution*

Après avoir désinstallé Administration Server, supprimez manuellement le fichier .suitespot du répertoire ServerRoot.

#### **Impossible d'installer le patch Administration Server 115611-18 sur Solaris 9 pour x86 (nº 4970985)**

Les fichiers pkginfo fournis avec Directory Server 5.2 pour Solaris 9 pour x86 contenaient un type ARCH erroné (ARCH=sparc au lieu de ARCH=i386). Cette incohérence avec Sun Java Enterprise System rend impossible l'application de patchs.

#### *Solution*

Avant d'appliquer le patch, indiquez manuellement dans les fichiers pkginfo suivants le type ARCH correct (ARCH=i386) :

- /var/sadm/pkg/SUNWasvc/pkginfo
- /var/sadm/pkg/SUNWasvcp/pkginfo
- /var/sadm/pkg/SUNWasvr/pkginfo
- /var/sadm/pkg/SUNWasvu/pkginfo

#### **La configuration d'Administration Server accepte des versions non prises en charge de Java Development Kit (JDK) (nº 4990183)**

Administration Server requiert la version 1.4.1 (ou ultérieure) de JDK. Si la version 1.3.x. de JDK est utilisée au cours de la configuration d'Administration Server, celui-ci ne peut pas s'initialiser. Un avertissement est affiché, mais la configuration ne s'arrête pas.

#### *Solution*

Utilisez la version 1.4.1 (ou ultérieure) de JDK lors de la configuration d'Administration Server.

#### **La restauration échoue si la configuration précédente d'Administration Server est rétablie avant celle de Directory Proxy Server (n° 5015762)**

La restauration échoue si la configuration précédente d'Administration Server est rétablie avant celle de Directory Proxy Server.

*Solution*

Restaurez Directory Proxy Server avant Administration Server. Pour obtenir plus d'informations sur la mise à jour et la restauration de Directory Proxy Server, reportez-vous au manuel *Guide de migration et de mise à niveau de Sun Java Enterprise System 2005T1*.

#### **SUNW.mps Pointeur au mauvais emplacement après déplacement des packages (n° 5035882)**

Si les packages SUNWas\* sont déplacés vers un répertoire différent de celui utilisé par défaut pour l'installation, le pointeur SUNW.mps est également déplacé. Par conséquent, le pointeur SUNW.mps ne se trouve plus dans le répertoire correct. Pour retrouver le répertoire contenant le pointeur SUNW.mps, exécutez la commande suivante :

• Pour Administration Server 5.2 2005Q1 :

\$ ls -d 'pkginfo -r SUNWasvr'/usr/cluster/lib/rgm/rtreg/

• Pour Administration Server 5.2 2004Q2 :

\$ ls -d 'pkginfo -r SUNWasha'/usr/cluster/lib/rgm/rtreg/

#### *Solution*

Ne déplacez pas les packages SUNWas\*.

Si vous avez déplacé les packages SUNWas\*, rectifiez l'emplacement du pointeur SUNW.mps. Pour cela, procédez comme suit :

**1.** Placez le pointeur SUNW.mps dans le répertoire suivant :

/usr/cluster/lib/rgm/rtreg

- **2.** Définissez la destination du pointeur SUNW.mps en fonction de l'emplacement renvoyé par la commande suivante :
	- ❍ Pour Administration Server 5.2 2005Q1 :
	- \$ ls 'pkginfo -r SUNWasvr'/etc/mps/admin/v5.2/cluster/SUNW.mps
	- ❍ Pour Administration Server 5.2 2004Q2 :
	- \$ ls 'pkginfo -r SUNWasha'/etc/mps/admin/v5.2/cluster/SUNW.mpsWorkaround

#### **Impossible de démarrer Directory Proxy Server Console (nº 5041840)**

Si, après l'installation, Administration Server est démarré avant le serveur d'annuaire de configuration, Directory Proxy Server n'aura pas accès à Administration Server. Dans ce scénario, il est impossible de démarrer Directory Proxy Server.

#### *Solution*

Démarrez le serveur d'annuaire de configuration avant Administration Server.

#### **Échec de la mise à niveau RPM d'Administration Server 5.2 2004Q2 vers Administration Server 5.2 2005Q1 (n° 5074779)**

L'erreur suivante se produit sur les plates-formes Linux lors de la mise à niveau d'Administration Server 5.2 2004Q2 vers Administration Server 5.2 2005Q1 :

error: execution of %preun scriptlet from sun-admin-server-5.2-3 failed, exit status 1

Cette erreur se produit car le gestionnaire RPM installe le RPM d'Administration Server 5.2 2005Q1 sans pouvoir supprimer le RPM d'Administration Server 5.2 2004Q2. Le RPM d'Administration Server 5.2 2004Q2 reste configuré et le script préalable à la désinstallation (%preun) empêche sa suppression.

#### *Solution*

Supprimez manuellement le RPM d'Administration Server 5.2 2004Q2 à l'aide de l'option --noscripts pour éviter l'exécution du script %preun. Par exemple :

# rpm -e --noscripts sun-admin-server-5.2-3

Exécutez la commande suivante pour vérifier la suppression d'Administration Server 5.2 2004Q2. Une seule version de RPM doit être renvoyée :

# rpm -q sun-admin-server

#### **Impossible d'installer le patch 117047-05 sur Administration Server 5.2 RTM (n° 6200639)**

Il est impossible d'installer le patch de localisation 117047-05 au cours de la migration d'Administration Server 5.2 RTM vers Administration Server 5.2 2004Q2. Les fichiers pkginfo du patch 117047-05 ne correspondent pas à ceux d'Administration Server 5.2 RTM en ce qui concerne les valeurs ARCH et VERSION.

#### *Solution*

Avant d'appliquer le patch de localisation, réalisez les étapes suivantes :

**1.** Sur le serveur sur lequel est exécuté Administration Server 5.2 RTM, recherchez les fichiers pkginfo correspondant à chaque package de localisation installé. Par exemple, les packages de localisation japonais se trouvent peut-être dans les répertoires suivants :

/var/sadm/pkg/SUNWjdsvcp/pkginfo

/var/sadm/pkg/SUNWjdsvu/pkginfo

**2.** Dans le fichier pkginfo correspondant à chaque package de localisation installé, attribuez aux paramètres ARCH et VERSION les valeurs suivantes :

ARCH=all VERSION=5.2,REV=2003.05.23

### <span id="page-12-0"></span>Problèmes d'ordre général

#### **Le script admin\_ip.pl ne fonctionne pas correctement (n° 4892243)**

Le script admin\_ip.pl ne fonctionne pas correctement.

*Solution* Utilisez la console au lieu du script admin\_ip.pl.

#### **Les restrictions de sécurité appliquées aux adresses IP et noms d'hôte ne correspondent pas à la documentation (n° 4948897)**

Pour certaines adresses IP et certains formats de noms d'hôte, les restrictions de sécurité concernant la connexion à Administration Server ne correspondent pas à la documentation.

#### **Aucune page d'aide ne correspond à l'onglet Comptes lorsque Messaging Server est actif (n° 4952871)**

Lorsque Messaging Server est actif, il n'existe aucune page d'aide correspondant à l'emplacement suivant sur la console :

- **1.** Dans la fenêtre principale de la console, cliquez sur l'onglet Utilisateurs et groupes
- **2.** Dans la fenêtre principale Utilisateurs et groupes, cliquez deux fois sur l'utilisateur de votre choix
- **3.** Dans le cadre de gauche, sélectionnez Comptes
- **4.** Cliquez sur le bouton Aide

#### *Solution*

Ne gérez pas les utilisateurs et les listes de diffusion à l'aide de la console. Utilisez plutôt l'utilitaire User Management Utility selon les instructions du manuel « Messaging Server Administration Guide » disponible à l'adresse <http://docs.sun.com/source/819-0105/users.html>.

#### **Impossible de redémarrer Administration Server à partir de la console sur un cluster x86 (n° 4974780)**

Il est impossible de redémarrer Administration Server à partir de la console lorsque Solaris 9 est exécuté sur un cluster x86.

#### *Solution*

Sur la console d'Administration Server, sélectionnez Arrêter le serveur, puis Redémarrer le serveur.

#### **Le démon slapd occupe le port d'Administration Server lorsqu'il est redémarré à partir de la console (n° 5002054)**

Lorsque le démon slapd est redémarré à partir de la console, il peut occuper le port d'Administration Server et empêcher le redémarrage de ce dernier à partir de la console.

#### *Solution*

Redémarrez le démon slapd à partir de la ligne de commande.

#### **Échec de la recherche d'administrateurs à l'aide de la fonction de recherche avancée lorsque la console utilise une autre langue que l'anglais (n° 6196837)**

Même si votre répertoire contient des administrateurs, la fonction de recherche avancée ne permet pas de les retrouver, sauf si la console est exécutée en langue anglaise.

*Solution* Aucune

# <span id="page-13-0"></span>Fichiers redistribuables

Sun Java System Administration Server 5.2 2005T1 ne contient aucun fichier redistribuable.

## <span id="page-14-0"></span>Comment signaler des problèmes et apporter des commentaires

Si vous rencontrez des problèmes avec Sun Java System Administration Server, contactez le service clientèle Sun d'une des manières suivantes :

• En faisant appel aux services d'assistance logicielle Sun en ligne à l'adresse suivante : <http://www.sun.com/service/sunone/software>

Ce site contient des liens vers le centre de support en ligne et ProductTracker, ainsi que vers des programmes de maintenance et des coordonnées pour le support.

• En consultant le site Web de support SunSolve à l'adresse <http://sunsolve.sun.com>

Ce site contient des patchs, des documents de support, des informations de sécurité, ainsi que le manuel Sun System Handbook.

• En composant le numéro de téléphone indiqué sur votre contrat de maintenance.

Afin de vous aider au mieux à résoudre votre problème, nous vous suggérons de réunir les informations suivantes lorsque vous contactez le support technique de Sun :

- la description du problème, en particulier les situations dans lesquelles il se produit et son impact sur vos opérations ;
- le type de machine, les versions du système d'exploitation et du produit, y compris les patchs et autres logiciels pouvant avoir un lien avec le problème ;
- la procédure détaillée des méthodes utilisées pour reproduire le problème ;
- tous les journaux d'erreur ou vidages de la mémoire.

Il vous est également conseillé de vous abonner aux groupes d'intérêt suivants, qui abordent des questions concernant Sun Java System Administration Server :

<http://swforum.sun.com>

Sun attend vos commentaires

Afin d'améliorer sa documentation, Sun vous encourage à faire des commentaires et à apporter des suggestions. Pour ce faire, utilisez le formulaire électronique disponible à l'adresse suivante :

<http://www.sun.com/hwdocs/feedback>

Veuillez indiquer le titre complet du document ainsi que sa référence dans les champs appropriés. Le numéro du document se trouve sur la page de titre du manuel ou en haut du document. Il s'agit généralement d'un nombre à 7 ou 9 chiffres. Par exemple, le numéro de référence des présentes notes de version d'Administration Server 5.2 est 819-1999.

## <span id="page-15-0"></span>Ressources Sun supplémentaires

Vous pouvez obtenir des informations utiles concernant Sun Java System sur les sites Internet suivants :

- Sun Java SystemDocumentation <http://docs.sun.com/db/prod/entsys.05q1>
- Services logiciels Java Enterprise System <http://www.sun.com/service/products/software/javaenterprisesystem>
- Produits et services logiciels de Sun Java System <http://www.sun.com/software>
- Base de connaissances et d'assistance Sun Java System <http://sunsolve.sun.com>
- Services de formation et d'assistance Sun <http://www.sun.com/supportraining>
- Services professionnels et de conseil Sun Java System <http://www.sun.com/service/products/software/javaenterprisesystem>
- Informations pour les développeurs de Sun <http://developers.sun.com>
- Services de support pour développeurs Sun <http://www.sun.com/developers/support>
- Fiches de présentation des logiciels Sun <http://wwws.sun.com/software>

Copyright © 2005 Sun Microsystems, Inc. Tous droits réservés.

Sun Microsystems, Inc. détient les droits de propriété intellectuels relatifs à la technologie incorporée dans le produit qui est décrit dans ce document. En particulier, et ce sans limitation, ces droits de propriété intellectuelle peuvent inclure un ou plus des brevets américains listés à l'adresse <http://www.sun.com/patents> et un ou les brevets supplémentaires ou les applications de brevet en attente aux Etats - Unis et dans les autres pays.

Propriété de SUN/CONFIDENTIEL.

L'utilisation est soumise aux termes du contrat de licence.

Cette distribution peut comprendre des composants développés par des tierces parties.

Des parties de ce produit pourront être dérivées des systèmes Berkeley BSD licenciés par l'Université de Californie.

Sun, Sun Microsystems, le logo Sun, Java et Solaris sont des marques de fabrique ou des marques déposées de Sun Microsystems, Inc. aux Etats-Unis et dans d'autres pays.

Toutes les marques SPARC sont utilisées sous licence et sont des marques de fabrique ou des marques déposées de SPARC International, Inc. aux Etats-Unis et dans d'autres pays.

Ressources Sun supplémentaires